### FUNCTION "SHIP" IN THE POST & DHL BUSINESS CUSTOMER PORTAL

**CUSTOMER INFORMATION** 

Abt. 351 Online Touchpoints Business Customers Bonn, December 2023

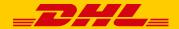

UNCLASSIFIED (PUBLIC)

### Use the shipping function of DHL Paket in the Post & DHL Business Customer Portal

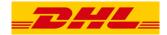

#### With "Ship" in the main navigation you can handle your shipping with DHL Paket

| Deutsche Post 👷 💷 📶         | <ul> <li>Business Customer Portal</li> </ul> |                                   |                                   | Max Mustermann 🧹 📌 |
|-----------------------------|----------------------------------------------|-----------------------------------|-----------------------------------|--------------------|
| Parcel & goods Mail Track & | trace Invoices & reports                     |                                   |                                   |                    |
| Ship                        |                                              | Pick up                           | Returns                           | Order              |
| (1) Create shipment         | All the functions for pre                    | paring and processing your shi    | pment with DHL Paket are availa   | ble here.          |
| 2 Address book              | The address book makes                       | s it easier for you to use and ma | nage your recipient and sender a  | addresses.         |
| <b>3</b> Templates          | Save time - with the help                    | p of templates for shipment ent   | ry, data import and export.       |                    |
| 4 Settings                  | You can use settings to r                    | make the system easier to use.    |                                   |                    |
| 5 Administration            | The customer administr                       | rator has the option of defining  | more specific settings e.g., bank | account data, etc. |

# At "Create shipment" the preparation and processing of your shipment takes place 1/2

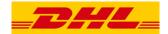

| 1 | ) " Shipment | Registration | domestic | shipment" |
|---|--------------|--------------|----------|-----------|
|---|--------------|--------------|----------|-----------|

|                                                                                                    | Weight & Dimension                                                                                                    |
|----------------------------------------------------------------------------------------------------|----------------------------------------------------------------------------------------------------|
| CONNERT VIEW AND AND AND AND AND AND AND AND AND AND                                                                                                    | umensu (are) ① Transite (cold means (cold essent (cold essent (cold es |
| Select Shipness Template                                                                                                    | Products and services           © Sits Funz         Dist, Fault Prior         Werepart-merchandlau inignment         ())           text/of land/function         Werepart-merchandlau inignment         ())                                                                                                    |
| Basic Data                                                                                                    | Back Heatings                                                                                                    |
| SHEMALIT LEFERENCE O PREPARATION AND I                                                                                                    | Personal delivery specification                                                                                                    |
| Sender Instarts reason management and a set of the subscript and during the subscript and during the subscript.                                                                                                    | Ident-Check ()     Turned person only ()                                                                                                    |
| NAML1* CONDCTMENDA                                                                                                    | Visual check of age     O       Delivery specification regarding time and place                                                                                                    |
| NAME 2 CELL/HONE                                                                                                    | Prefered day ()<br>No naghoor daivery ()                                                                                                    |
| NARE3 E-MAL RODESS                                                                                                    | Additional services                                                                                                    |
| Halar CON. Cu 69 (0)                                                                                                    | Bulk goods ()     Addomni mumoc ()     Produktik kong ()                                                                                                    |
| Recipient                                                                                                    | Goldven                                                                                                    |
| RECIPENT REFERENCE                                                                                                    | Internet of CH4, Restoure                                                                                                    |
| Country / stasse<br>Germany D Street O Puckstation O Filiab O Po Box                                                                                                    | billing data                                                                                                    |
| NAME 1* CONTACT PERSON<br>NAME 2 / FOOT VANKER E-MAX, ADDRESS                                                                                                    | 1000218540111-DHL PARET GAP.                                                                                                    |
| NAME3                                                                                                    | Split Shipment into Several Parcels (Optional)                                                                                                    |
| 1 00 <b>1</b>                                                                                                    | If you need to gain your otherment into assessing percents, you will be inderected to the "Print by Reference" page. The above information will be used for the new oblighments. You can assign an indexed and insight to add oblight the add oblight to be added oblight.                                                                                                    |
| PERMI CON*                                                                                                    | Split Shipowert C                                                                                                    |
| Homoscientifications and appropriate     Homoscient and the appropriate and the appropriate and the appropriate appropriate appropriote appropriate appropriate approprise appropriate appropriat | To Dennier Material and Supervision                                                                                                    |

## At "Create shipment" the preparation and processing of your shipment takes place 2/2

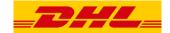

(1) " Shipment Registration international shipment, example United Kingdom"

|                                                                                                    |                                                                                                    | Weight & Dimension                                                                                                    |                                                                                                    |
|----------------------------------------------------------------------------------------------------|----------------------------------------------------------------------------------------------------|----------------------------------------------------------------------------------------------------|----------------------------------------------------------------------------------------------------|
| StanDard_GRUPPEn ~ Shipment R                                                                                                    | egistration ©                                                                                                    | NUMBER [NM]         NUMBER [NM]         NUM]         NUMBER [NM]         NUMBER [NM]         NUM]         NUMBER [NM]         NUMBER                                                                                                    |                                                                                                    |
|                                                                                                    |                                                                                                    | Products and services                                                                                                    |                                                                                                    |
| Select Shipment Template                                                                                                    |                                                                                                    | 👩 D-c. Helet international 🔄 Wavesport internationalMechandrea Stephenet international 🔘 📋 D-c. Scoppier                                                                                                    |                                                                                                    |
|                                                                                                    |                                                                                                    | a without type                                                                                                    |                                                                                                    |
| Start Shipment without Template.                                                                                                    | Use selected template as default template ()                                                                                                    | O minun                                                                                                    |                                                                                                    |
|                                                                                                    |                                                                                                    | <ul> <li>Use choose defining type as default for destination causely. (i)</li> <li>Reference instructions.</li> </ul>                                                                                                    |                                                                                                    |
| Basic Data                                                                                                    |                                                                                                    | industrati ()                                                                                                    |                                                                                                    |
| SHIPMENT REFERENCE                                                                                                    | 2012.2023                                                                                                    | <ul> <li>Kenun taliender</li> </ul>                                                                                                    |                                                                                                    |
| Jane 1                                                                                                    | 2012.2023                                                                                                    | <ul> <li>Alcandooment of Hereal (Here of charge)</li> </ul>                                                                                                    |                                                                                                    |
| Sender                                                                                                    |                                                                                                    | Additional services                                                                                                    |                                                                                                    |
|                                                                                                    |                                                                                                    | 🖉 Salinon                                                                                                    |                                                                                                    |
| Individual address                                                                                                    | Use selected sender as default selection                                                                                                    |                                                                                                    |                                                                                                    |
|                                                                                                    |                                                                                                    | C instantos pagent C                                                                                                    |                                                                                                    |
| NAME 1*                                                                                                    | CONTACT PERSON                                                                                                    | #Blog.fets                                                                                                    |                                                                                                    |
|                                                                                                    |                                                                                                    |                                                                                                    |                                                                                                    |
| NAME 2                                                                                                    | CELLPHONE                                                                                                    | - 10002145455301 V                                                                                                    |                                                                                                    |
|                                                                                                    |                                                                                                    | omonie v onconstatut ()                                                                                                    |                                                                                                    |
| NAME 3                                                                                                    | E-HAAL ADDRESS                                                                                                    |                                                                                                    |                                                                                                    |
|                                                                                                    |                                                                                                    | Assocheed shipping information                                                                                                    |                                                                                                    |
| STREET' NO.'                                                                                                    |                                                                                                    | Emperators information about international objeting<br>International discussion of the metal of the International International  |                                                                                                    |
|                                                                                                    |                                                                                                    | International delymousk, in a socialization of the Economics Contents Universe of types a declaration of panels attached. Planes III in the full<br>magnetistic targets of the devidence as only. Programity imposed targets are been as socially served another settings, and will automatically in the<br>device the setting.                                                                                                    | ganded ever provident typing in the                                                                             |
| POSTAL CODE" CITY"                                                                                                    |                                                                                                    | And as the conversal dependence Plance industry 2 angles of the sales bandse as bandse for antisotropreparent deep with the sectores deduced                                                                                                    | atus (2024)                                                                                                    |
|                                                                                                    |                                                                                                    |                                                                                                    |                                                                                                    |
| Recipient                                                                                                    |                                                                                                    | ingen waren waren and a state and a state  | ~ 0                                                                                                    |
| RECIPIENT REFERENCE                                                                                                    |                                                                                                    | Rescription" Spanity Contents Weight States and                                                                                                    | ta bita                                                                                                    |
|                                                                                                    |                                                                                                    | Benefation" Boarding Granter Middler Board                                                                                                    | in pg littled                                                                                                   |
| Covertery / Include<br>United Kingdom                                                                                                    |                                                                                                    | ×                                                                                                    |                                                                                                    |
| on the non-good                                                                                                    |                                                                                                    |                                                                                                    |                                                                                                    |
| NAME 1"                                                                                                    | CONTRACT PERSON                                                                                                    | ~ ·                                                                                                    |                                                                                                    |
|                                                                                                    |                                                                                                    | · · · · · · · · · · · · · · · · · · ·                                                                                                    |                                                                                                    |
| NAME 2                                                                                                    | PHIDNE                                                                                                    | ✓                                                                                                    |                                                                                                    |
|                                                                                                    |                                                                                                    | Tation See                                                                                                    |                                                                                                    |
| NAME3                                                                                                    | E-MAIL ADDRESS                                                                                                    | Nes                                                                                                    | U.                                                                                                    |
|                                                                                                    |                                                                                                    |                                                                                                    |                                                                                                    |
| NO. STREET*                                                                                                    |                                                                                                    | terment root<br>Commercial Goode                                                                                                    | NATIONAL COLUMN                                                                                                 |
|                                                                                                    |                                                                                                    |                                                                                                    |                                                                                                    |
| ADDITIONAL ADDRESS INFORMATION 1                                                                                                    |                                                                                                    | APPROVIN N.L. COLUMNIA, N.B. MILLOUR ALL AND ALL AND A | 0                                                                                                    |
|                                                                                                    |                                                                                                    | RESIDENTS. PLATER CAMPAGE AND ADDRESS AND ADDRESS ADDRESS ADDR | 0                                                                                                    |
| ADDITIONAL ADDRESS INFORMATION 2                                                                                                    |                                                                                                    | Shipment with equat declaration (this lighten is selected automatically. If the goods salar of the shipment seconds 2000 is id. Head                                                                                                    |                                                                                                    |
|                                                                                                    |                                                                                                    | manually (only possible for drigments with a goods calue below 1000 KH4, if your drigment was registered electronically for export                                                                                                    | multi-culture via Al US,                                                                                        |
| POSTAL CODE" CITY"                                                                                                    |                                                                                                    | viol-incluid and the segant declaration in enclosed to the objection (                                                                                                    |                                                                                                    |
|                                                                                                    |                                                                                                    | Split Shipment into Several Parcels (Optional)                                                                                                    |                                                                                                    |
| <ul> <li>Important Information on data privacy</li> <li>Manual that information in data of the 11 OCM was much obtain the contractory</li> </ul>                        | consent to share their telephone number and/or e-mail address with Deutsche Post DHL                                                                                                    | If you would in split your shipment into some a particle, you will be redenied to the "Print by Releases" page. The above information will be used by included weight in each objected.                                                                                                    | the even objected, Yao can and pran                                                                             |
| Group. In some countries the provision of a tolephone number and/or e-mail add                                                                                          | ress is mandatory for a delivery to a droppoint. If your recipient has objected to the                                                                                                   | Split Shipmost                                                                                                    |                                                                                                    |
|                                                                                                    | Ny be delivered in these countries using the service Premium. If you are unsure whether a<br>untry, please leave the Teld blank, Before the shipment label is printed, a check will take |                                                                                                    |                                                                                                    |
| prove nomber and/or e-mail adorets is required for a derivery in the recipient co-<br>place and you will be notified if telephone number and/or e-mail address are requ |                                                                                                    |                                                                                                    |                                                                                                    |
|                                                                                                    |                                                                                                    |                                                                                                    | The second second second second second second second second second second second second second second second se |

## In addition to manual entry, it is also possible to import existing shipment data

### "Register and import shipments"

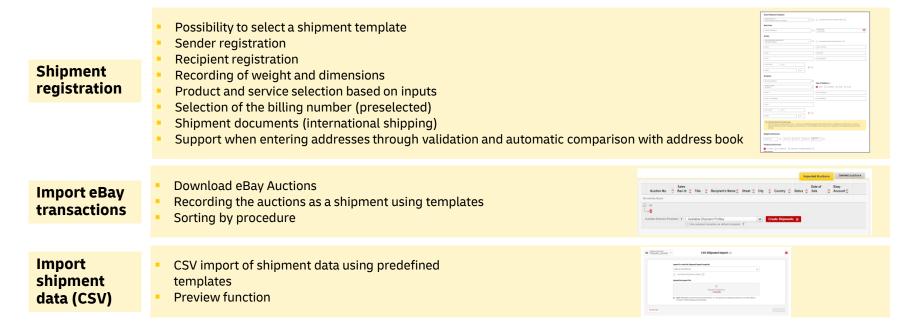

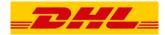

# To speed up the printing of the shipment, you can use the shipment reference search to select and print the shipments immediately

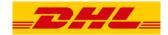

#### "Print shipments"

| Print by  |  |
|-----------|--|
| reference |  |

- Direct printing of shipments that have already been created and not yet printed
- Search for shipments using the shipment reference via manual entry or scanner
- Printing or further processing of shipments (e.g., addition of weight)
- This function can be ideally combined with semiautomatic polling via the DHL polling software\*

| PLEASE | ENTER SHIPMENT REFERENCE BY | SCANNER OR KEYBOARD | NUMBER OF SHIPPING LABELS |  |  |
|--------|-----------------------------|---------------------|---------------------------|--|--|
|        |                             |                     |                           |  |  |
|        |                             |                     |                           |  |  |
|        |                             |                     |                           |  |  |
|        |                             |                     |                           |  |  |
|        |                             |                     |                           |  |  |
|        |                             |                     |                           |  |  |
|        |                             |                     |                           |  |  |

\*Provided for download in the Post & DHL Business Customer Portal under Help & Information/Ship

## Depending on their status, shipments are displayed in different overviews

#### "Overview pages"

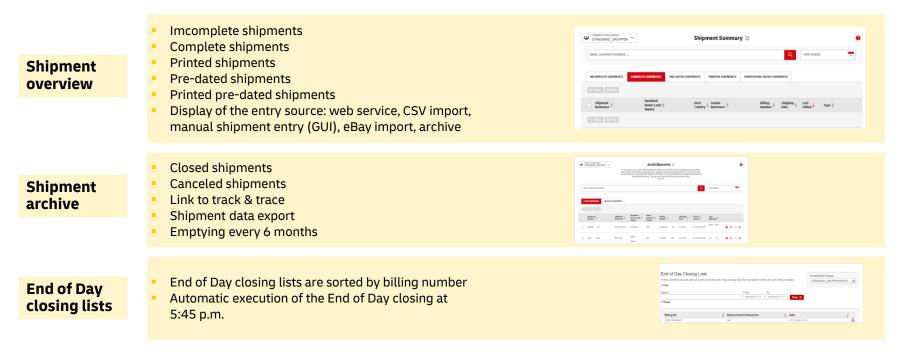

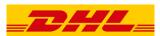

# The address book allows you to manage recipient and sender addresses

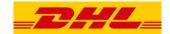

### (2) "Address book"

| Deutsche Post 👷 💷 🖽      | Les Business Customer Portal  |
|--------------------------|-------------------------------|
| Parcel & goods Mail Trac | :k & trace Invoices & reports |
| Ship                     |                               |
| Shipment overview        | Shipment archive              |
| Create shipment          | Templates 🗸                   |
| Import eBay transactions | Address book                  |
| Import CSV               | Recipient                     |
| Print by reference       | Sender                        |
| End of day closing lists | Import addresses              |
|                          |                               |

#### UNCLASSIFIED (PUBLIC)

## Sender and recipient addresses are displayed in overviews in the address book

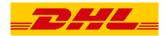

### "Address book" – Address overviews

| Sender    | <ul> <li>Sender overview</li> <li>Validity check and marking of address errors (red)<br/>and routing coding errors (yellow)</li> <li>Address data export</li> </ul>    | Sender Reference     Name 1     Name 2     Street     Postal       M                                                                                                    |
|-----------|----------------------------------------------------------------------------------------------------|----------------------------------------------------------------------------------------------------|
| Recipient | <ul> <li>Recipient overview</li> <li>Validity check and marking of address errors (red)<br/>and routing coding errors (yellow)</li> <li>Address data export</li> </ul> | W (WARD CAN UND CAN UND |

### In addition to sender and recipient addresses, addresses for returns can also be recorded

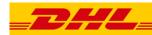

#### "Address book" – Address capture

| Sender<br>registration    | <ul> <li>Collection of sender addresses</li> <li>Entry of returns addresses</li> <li>Deposit of a company logo</li> </ul> |                                                                                                    |
|---------------------------|----------------------------------------------------------------------------------------------------|----------------------------------------------------------------------------------------------------|
| Recipient<br>registration | <ul> <li>Collection of recipient addresses</li> <li>Up to 20 addresses can be entered for one recipient</li> </ul>        |                                                                                                    |
| Recipient<br>import       | <ul> <li>CSV import of recipient data using predefined templates</li> <li>The import offers a preview</li> </ul>          | Start Address Import<br>The index process program was and the finite processing. The starts<br>The index process program was and it finite processing. The starts<br>The index processing interpretence was and interpretence with the processing interpretence was and interpretence with the processing interpretence was and interpretence with the processing interpretence was and interpretence was and interpretence with the processing interpretence was and interpretence with the processing interpretence was and interpretence was and in |

# The system offers you templates for shipment data entry as well as data import and data export

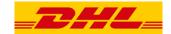

**3** "Templates"

|                          | Business Customer Portal     |                   |                  | Max Mustermann 🗸 🔛     |
|--------------------------|------------------------------|-------------------|------------------|------------------------|
| Parcel & goods Mail Trac | k & trace Invoices & reports | Pick up           | Returns          | Order                  |
| Sub                      |                              | Terrup            |                  |                        |
| Shipment overview        | Shipment archive             | Order a pickup    | Order a return   | Labels, packaging & Co |
| Create shipment          | Templates                    | Bulk order        | Returns overview | Order overview         |
| Import eBay transactions | Create shipment              | Pickup management | Settings         | My favorites           |
| Import CSV               | Shipment data export         | Settings          |                  | Shopping cart          |
| Print by reference       | Shipment data import         |                   |                  |                        |
| End of day closing lists | Address data export          |                   |                  |                        |
|                          | Address data import          |                   |                  |                        |
|                          | Import templates             |                   |                  |                        |

## The templates are used to support and speed up shipment processing

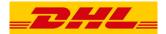

#### "Templates" – Shipment registration and Data import

| Templates<br>for Shipment<br>Registration                                               | <ul> <li>Overview of all templates</li> <li>The template entry is analogous to the shipment entry only without recipient information</li> </ul>                                                                                                    | transmitting of the second second secon |
|-----------------------------------------------------------------------------------------|----------------------------------------------------------------------------------------------------|----------------------------------------------------------------------------------------------------|
| Templates<br>for Shipment<br>Data Import                                                | <ul> <li>Overview of all templates</li> <li>Template for shipment entry can be selected in template for shipment data import</li> </ul>                                                                                                    | Theoplates for Shipment Bats import ()     Terrent war war war war war war war war war war                                                                                                    |
| Templates<br>for Address<br>Data Import                                                 | Overview of all templates     Author     Author | Creation Date         C         last edited         C           08/12/2020         07/21/2021         ເພ)                                                                                                    |
| Creation of<br>an import<br>template (using<br>the example of the<br>recipient address) | <ul> <li>Capture the details of the CSV format</li> <li>Analysis of the imported file</li> <li>Flexible assignment of the file content (columns or column headings) to the require</li> </ul>                                                                                                    | red elements                                                                                                    |

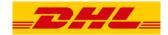

### Templates can also be created and used for data export

#### "Templates" – Data export

| Shipment<br>export<br>template                                                          | ; | Overview of all templates<br>The template can be used in the shipment archive                                                       | Name of export template                                                                            | Author     wochenende3     wochenende   | C Creat<br>05:28/<br>05:28/        | 2020                                                                                                    | last edited     05/28/2020     05/28/2020 | 0<br>/ ● 1<br>/ ● 1 |
|-----------------------------------------------------------------------------------------|---|----------------------------------------------------------------------------------------------------|----------------------------------------------------------------------------------------------------|-----------------------------------------|------------------------------------|----------------------------------------------------------------------------------------------------|-------------------------------------------|---------------------|
|                                                                                         |   |                                                                                                    |                                                                                                    |                                         |                                    |                                                                                                    |                                           |                     |
| Address<br>export<br>template                                                           | ; | Overview of all templates<br>The template can be used in the address book                                                           | Name of export template Addressmersport5 Addressmersport5dM                                        | C Author<br>kteynik<br>petra.altenaetir | Creation<br>11/09/201<br>08/28/202 | 9                                                                                                    | C last edited<br>11/09/2019<br>08/26/2021 | 0<br>/ ±1<br>/ ±1   |
|                                                                                         |   |                                                                                                    |                                                                                                    |                                         |                                    |                                                                                                    |                                           |                     |
|                                                                                         |   |                                                                                                    | Konfiguration                                                                                      |                                         |                                    | aichensatz * 🕐                                                                                                    |                                           |                     |
|                                                                                         |   |                                                                                                    | Name A (Y)<br>Vorlege zum Adressexport                                                             |                                         |                                    | ISO 8859-1                                                                                                    |                                           | <b>1</b>            |
|                                                                                         |   |                                                                                                    | Itamo * 🕐                                                                                          |                                         |                                    |                                                                                                    | · *                                       | ~                   |
| Creation of                                                                             |   |                                                                                                    | Name * (*)<br>Vorlage zum Adressexport<br>Trennzeichen * (*)<br>;                                  |                                         |                                    | ISO 8859-1<br>siderkennungszeichen *                                                                                                | · 7                                       |                     |
| Creation of                                                                             |   |                                                                                                    | Name A (Y)<br>Vorlege zum Adressexport                                                             |                                         |                                    | ISO 8859-1                                                                                                    | . 3                                       | ~                   |
|                                                                                         |   | Capture the details of the CSV format                                                                                               | Name * (*)<br>Vorlage zum Adressexport<br>Trennzeichen * (*)<br>;                                  |                                         |                                    | ISO 8859-1<br>oderkennungszeichen *<br>•<br>•                                                                                       |                                           | •                   |
| an export<br>template (using<br>the example of the                                      | : | Capture the details of the CSV format<br>Flexible assignment of system content to customer-specific<br>column names and arrangement | Name * (*)<br>Vorlage zum Adressexport<br>Trennzeichen * (*)<br>;                                  | uten F                                  |                                    | ISO 8859-1<br>soderkennungszeichen *<br>*<br>atunatorenet * ?<br>TTMM.JJ<br>Jacohung von Ländercos<br>Diete wählen<br>zur Ütersicht |                                           | •<br>•<br>•         |
| an export<br>template (using<br>the example of the                                      | : | Flexible assignment of system content to customer-specific                                                                          | Nane * (*)<br>Vorlage zun Adresserjort<br>Trenz dorien * (*)<br>;<br>;<br>Dezma blachen * (*)<br>; | riten (†                                | v<br>v<br>z                        | ISO 8859-1<br>soderkennungszeichen *<br>*<br>atunatorenet * ?<br>TTMM.JJ<br>Jacohung von Ländercos<br>Diete wählen<br>zur Ütersicht | ndes (¥)                                  | •<br>•<br>•<br>•    |
| Creation of<br>an export<br>template (using<br>the example of the<br>recipient address) | : | Flexible assignment of system content to customer-specific                                                                          | None* (r)<br>Vonge nan Adeoscopot<br>Tenezooran * (r)<br>Samatasohen * (r)<br>(r)                  | vilen 9                                 | v<br>v<br>z                        | ISD (859-1<br>esterkennungszeichen *<br>autunatorene * (*)<br>TTMMUJ<br>uordnung von Ländercosz<br>zur Übersteht<br>zur Übersteht   | ndes (¥)                                  | *<br>*<br>*         |

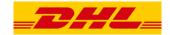

### You can make presets to make the system easier to use

(4) "Settings" - Scope of topics (without user admin rights)

| Deutsche Post 👷 💷 🖽 🛴                                | Max Mustermann 🗸 🔛                        |   |                   |                  |                        |  |  |  |  |
|------------------------------------------------------|-------------------------------------------|---|-------------------|------------------|------------------------|--|--|--|--|
| Parcel & goods Mail Track & trace Invoices & reports |                                           |   |                   |                  |                        |  |  |  |  |
| Ship                                                 |                                           |   | Pick up           | Returns          | Order                  |  |  |  |  |
| Shipment overview                                    | Shipment archive                          |   | Order a pickup    | Order a return   | Labels, packaging & Co |  |  |  |  |
| Create shipment                                      | Templates                                 | ~ | Bulk order        | Returns overview | Order overview         |  |  |  |  |
| Import eBay transactions                             | Address book                              | ~ | Pickup management | Settings         | My favorites           |  |  |  |  |
| Import CSV                                           | Dangerous goods                           | ~ | Settings          |                  | Shopping cart          |  |  |  |  |
| Print by reference                                   | Settings                                  | ^ |                   |                  |                        |  |  |  |  |
| End of day closing lists                             | End of day closing lists General settings |   |                   |                  |                        |  |  |  |  |
| 2023 © DHL Paket Deutschland - all rights            | Country codes                             |   |                   |                  |                        |  |  |  |  |
|                                                      | Product and service names                 |   |                   |                  |                        |  |  |  |  |
|                                                      | Customs item mapping                      |   |                   |                  |                        |  |  |  |  |
|                                                      | Cash on delivery                          |   |                   |                  |                        |  |  |  |  |
|                                                      | eBay profiles                             |   |                   |                  |                        |  |  |  |  |
| User groups                                          |                                           |   |                   |                  |                        |  |  |  |  |
| End of day times                                     |                                           |   |                   |                  |                        |  |  |  |  |
| Cost centres                                         |                                           |   |                   |                  |                        |  |  |  |  |

### Optimize the shipping function of DHL Paket in the Post & DHL Business Customer Portal according to your needs

"Settings" – General

General Settings

• Parameters for the transfer of recipient addresses (type of storage)

• Starting field for manual shipment creation

• Shipping label printing options

• Options for "Print by Reference"

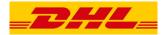

### Presettings can be made, especially for international shipping

#### "Settings" – International shipping

| Country<br>codes                                                                   | <ul> <li>Country codes serve as the basis for the shipment data import</li> <li>Comparison of the country code used by the customer with the system</li> <li>Templates provided can be edited individually</li> </ul> | Institute same † created by ;     05-3-6pta                      | 18.9730 38.9730<br>18.9730 18.9730<br>2. 08894 1<br>08894 1              | × * =            |
|------------------------------------------------------------------------------------|----------------------------------------------------------------------------------------------------|------------------------------------------------------------------|--------------------------------------------------------------------------|------------------|
| Goods items                                                                        | <ul> <li>Goods items serve as the basis for the data import for international shipments<br/>(information accompanying the shipment e.g., for customs)</li> </ul>                                                      | Vegificane ;         outlet to           022-bys         022-bys | r 1 counter 1 modifierer 1<br>64.04.000 64.04.000<br>66.04.020 66.04.020 | / * * *<br>/ * * |
| <b>Creation of a</b><br><b>preset</b> (using the<br>country code as an<br>example) | <ul> <li>Collection of individual assignment points, which are used in the customer-specific import and export templates</li> </ul>                                                                                   | 44 Statesting Garage,,,,,,,, .                                   | Create country code mapping ()                                           |                  |

## The customer administrator has the option of defining specific information

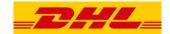

(5) "Settings" - Scope of topics in settings (for users with admin rights)

| Deutsche Post 👷 💷 🖽 🛴                       | Max Mustermann 🗸 🐙        |   |                   |                  |                        |
|---------------------------------------------|---------------------------|---|-------------------|------------------|------------------------|
| Parcel & goods Mail Track & tra             | ace Invoices & reports    |   |                   |                  |                        |
| Ship                                        |                           |   | Pick up           | Returns          | Order                  |
| Shipment overview                           | Shipment archive          |   | Order a pickup    | Order a return   | Labels, packaging & Co |
| Create shipment                             | Templates                 | ~ | Bulk order        | Returns overview | Order overview         |
| Import eBay transactions                    | Address book              | ~ | Pickup management | Settings         | My favorites           |
| Import CSV                                  | Dangerous goods           | ~ | Settings          |                  | Shopping cart          |
| Print by reference                          | Settings                  | ^ |                   |                  |                        |
| End of day closing lists                    | General settings          |   |                   |                  |                        |
| 2023 © DHL Paket Deutschland - all rights n | Country codes             |   |                   |                  |                        |
|                                             | Product and service names |   |                   |                  |                        |
|                                             | Customs item mapping      |   |                   |                  |                        |
|                                             | Cash on delivery          |   |                   |                  |                        |
|                                             | eBay profiles             |   |                   |                  |                        |
|                                             | User groups               |   |                   |                  |                        |
|                                             | End of day times          |   |                   |                  |                        |
|                                             | Cost centres              |   |                   |                  |                        |

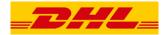

### Sensitive company data for all users can be stored in "Settings"

#### "Settings" – Sensitive data

| Bank details | <ul> <li>Required when using the cash on delivery service in the shipment registration</li> <li>Entry is made by the customer admin</li> <li>No change of bank details in the shipment registration</li> <li>A separate specification is possible for CSV import and web service</li> </ul> | Process classes     The control of the control of the control | Cash on delivery settings                                                                                                    |  |
|--------------|----------------------------------------------------------------------------------------------------|----------------------------------------------------------------------------------------------------|----------------------------------------------------------------------------------------------------|--|
| eBay profile | <ul> <li>Ability to enter multiple eBay profiles</li> <li>Saving a profile is a prerequisite for "Import eBay transactions"</li> <li>eBay tokens must be renewed annually</li> <li>Token validity is shown</li> </ul>                                                                       |                                                                                                    | Signation       Signation       Signation |  |

# User groups can be managed, and individual notification texts can be

#### "Settings" – User Management & Notifications

| User   |
|--------|
| groups |

- Allocation of users to available billing numbers
- Definition of preferred default language for customs documents

| er Group                             |                                     |                                  |      |                          |   |                       |   |
|--------------------------------------|-------------------------------------|----------------------------------|------|--------------------------|---|-----------------------|---|
| AME OF USER OROUP *<br>HL Parcel BNL | ME OF USER OROUP *<br>HL Parcel BNL |                                  |      | BNL                      |   |                       |   |
| sociated shinning info               | rmation                             | n for international shipn        | ante |                          |   |                       |   |
| fault Language                       |                                     | Further prioritization of custom |      | luring shipment creation |   |                       |   |
| LANGUAGE SELECTION*                  | ~                                   | 2. LANGUAGE SELECTION            | ~    | 3. LANGUAGE SELECTION    | ~ | 4. LANGUAGE SELECTION | ~ |
| Print international payment f        | orm for Ca                          | ish on Delivery (CoD)            |      |                          |   |                       |   |
| Print customs declaration            |                                     |                                  |      |                          |   |                       |   |
| lling Numbers                        |                                     |                                  |      |                          |   |                       |   |
| Owns all billing numbers of c        | ustomern                            | umber (EKP)                      |      |                          |   |                       |   |
|                                      | mbers                               |                                  |      |                          |   |                       |   |

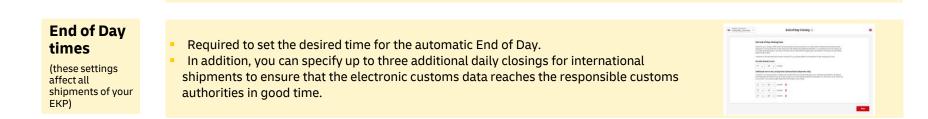

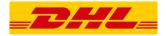

### General functionalities are displayed in the same way on all pages

### "Comprehensive functionalities"

|              | <ul> <li>Sorting of th</li> </ul> | e column elements using the arrows                                              | Shipment<br>Reference | Recipient<br>Name 1 and ↓<br>Name2                                                                                                    |
|--------------|-----------------------------------|---------------------------------------------------------------------------------|-----------------------|----------------------------------------------------------------------------------------------------|
| Overviews    | <ul> <li>Search using</li> </ul>  | the displayed table contents                                                    | NAME, SHIPMENT HUMBER | ٩                                                                                                    |
|              |                                   | n the overviews can be restricted using date filters<br>nent summary" area      |                       | C         Maximum         C         Maximum         D           (a)         (b)         (c)         (c) |
| On all pages | Link to online                    | e help                                                                          |                       | <b>@</b>                                                                                                    |
| Customer ser | vice 💙                            | You can reach our customer service or<br>(Service time: Mo - Fr from 8 am - 6 p |                       | 67679 (choice 1)                                                                                                    |